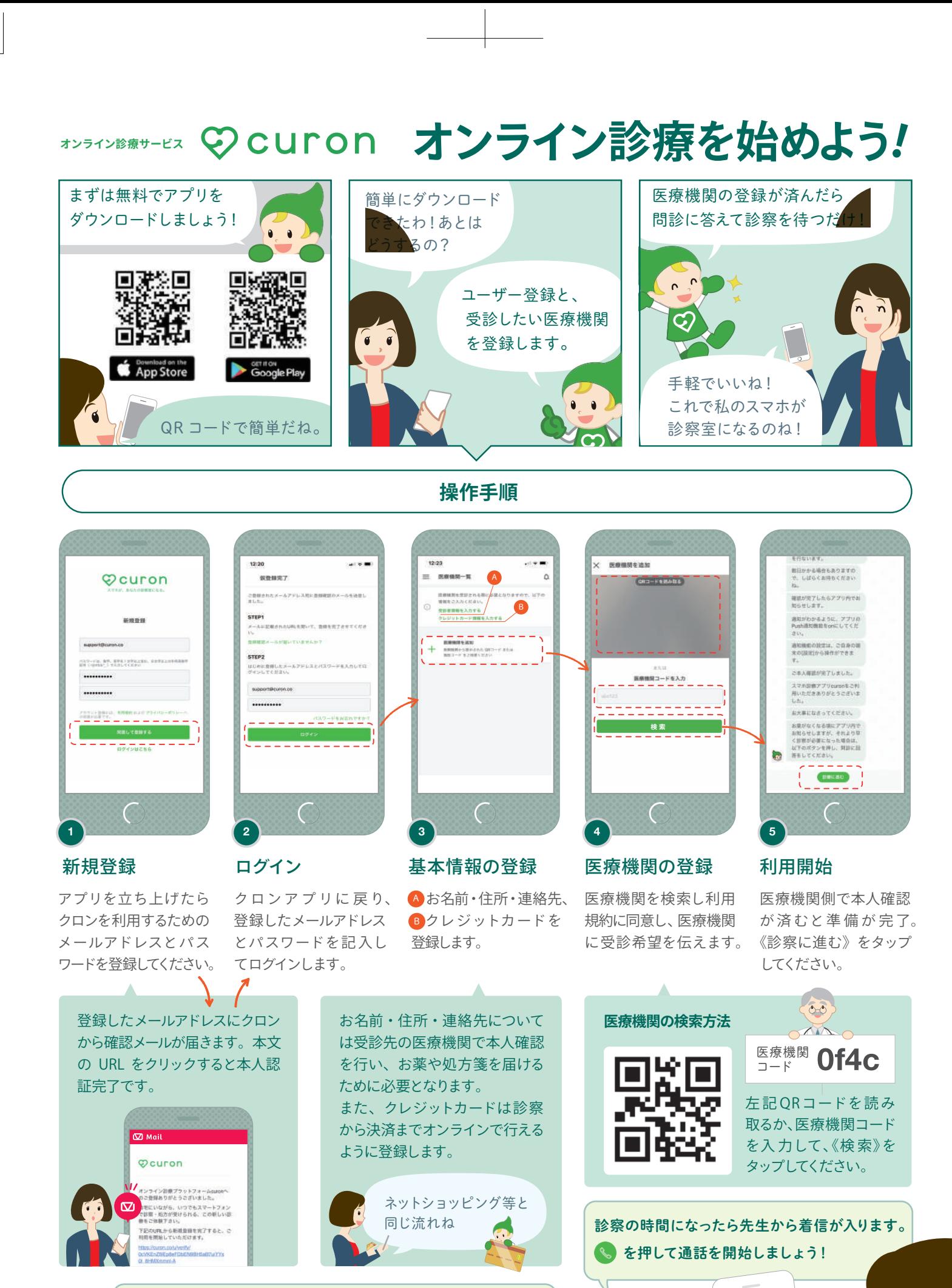

0120-054-960 <sup>か</sup> support@curon.co に連絡してくださいね!アプリのヘルプページもご活用ください! 不明な事や操作に困ったら

※アプリのバージョンにより、実際のアプリとパンフレットの画面が異なる場合がございます。

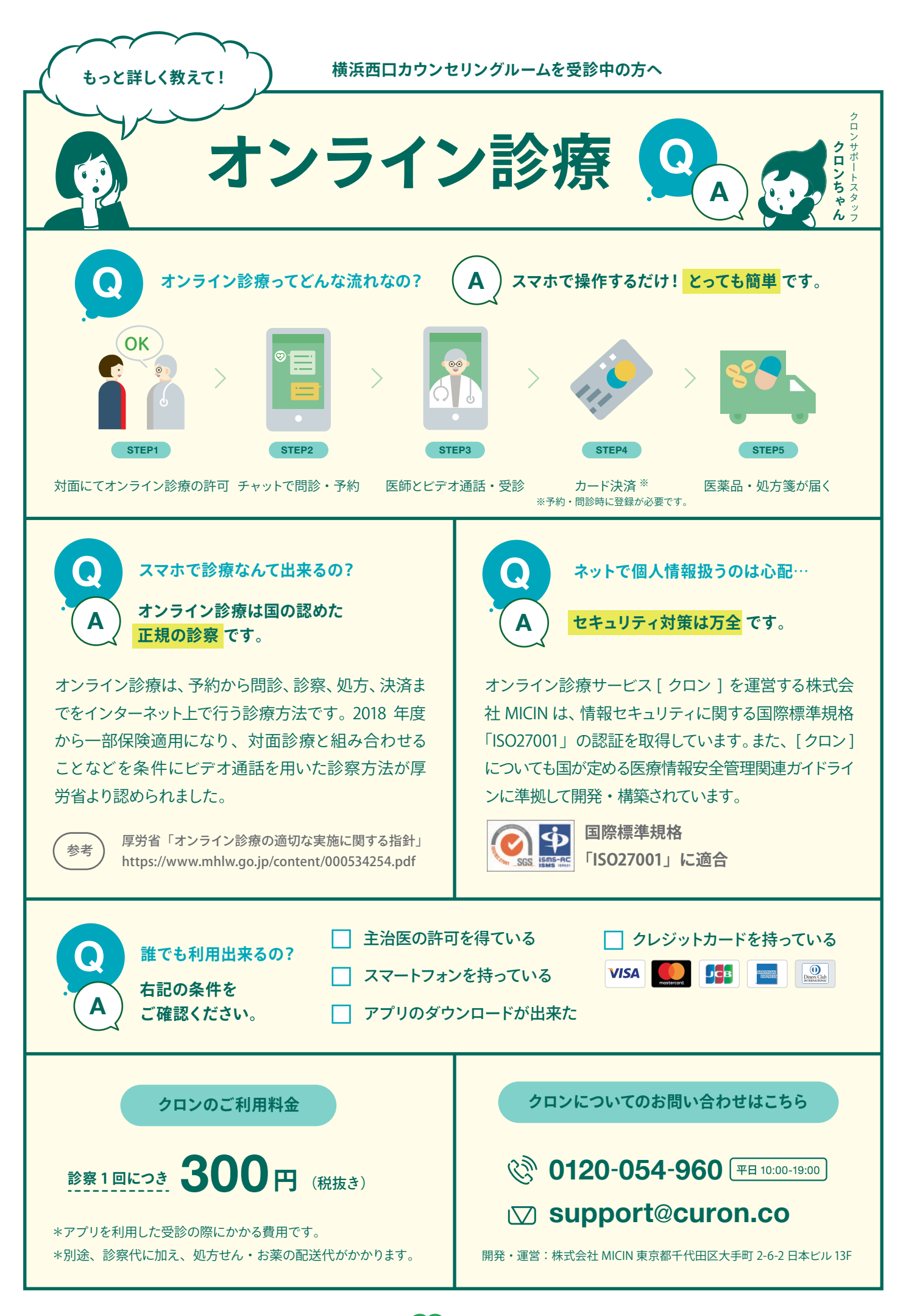

**オンライン診療サービス ♡ CULON**